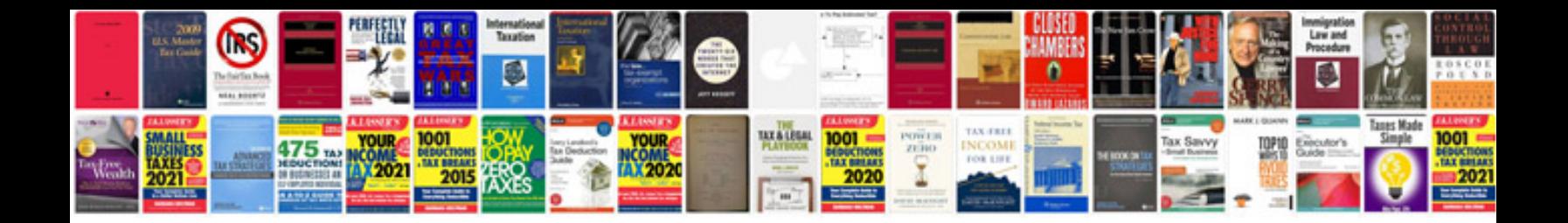

**Shooting schedule template doc**

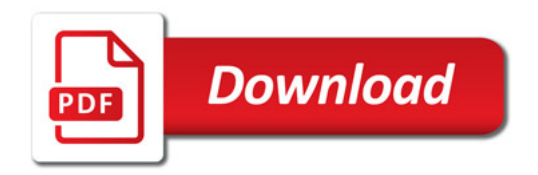

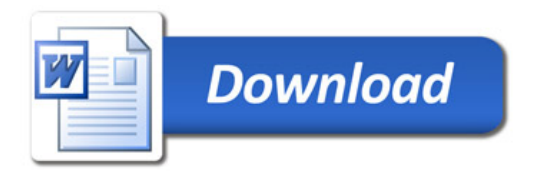